# **Version 1415 (March 2019)**

Learn what's new in the latest release of DG Solution Builder.

## **ESRI Map Integration**

Leverage an additional map component into your software application. With over a dozen map types, a 3D

view feature and incorporating map group, geoJSON or heatmap layers, ESRI map component simply extends

your development requirements for your future projects.

## $\pmb{\times}$

To implement an ESRI map in your project, simply:

- 1. Right click on your project stage
- 2. Select Insert
- 3. Select Component
- 4. Scroll to and select ESRI Map Group

Watch this video to see how you can [leverage ESRI Maps](http://www.dglogik.com/leverage-esri-maps) in your project.

## **User & Profile Management**

We have simplified the way administrators manage user privileges and user passwords; from Super User rights to Designer Only access. We have also allowed users to customize their profile with access to username

modification, adding a profile photo or avatar and updating your password.

#### $\pmb{\times}$

Update to the [latest version](http://dglogik.com/download/dg-solution-builder-dsa) of DG Solution Builder to experience this new feature.

## **Bug Fixes**

Fixed issues in DG Solution Builder Version 1415:

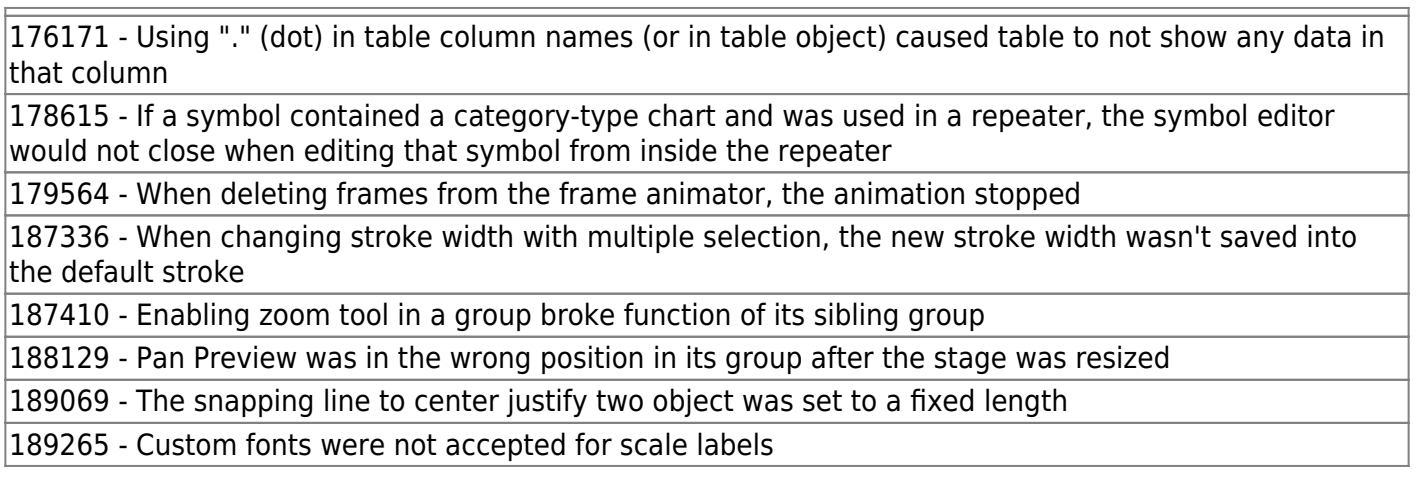

From: <https://wiki.dglogik.com/>- **DGLogik**

Permanent link: **[https://wiki.dglogik.com/dgsb\\_wiki:releases:1415?rev=1558027594](https://wiki.dglogik.com/dgsb_wiki:releases:1415?rev=1558027594)**

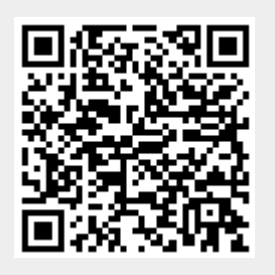

Last update: **2021/09/20 14:41**